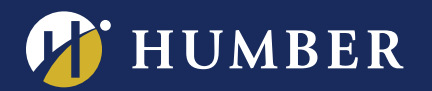

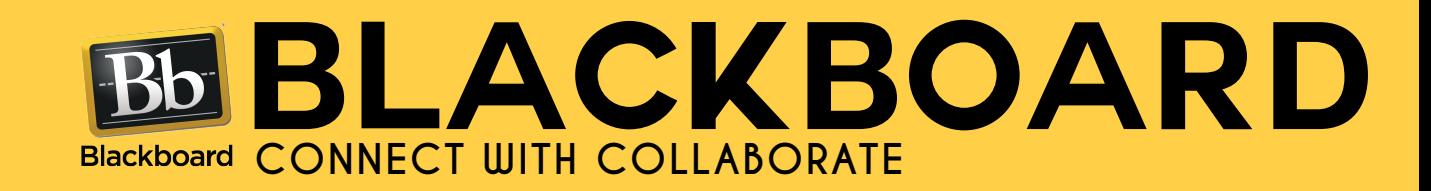

**Have you ever wanted to virtually invite a guest speaker to your classroom? Or hold virtual office hours? Or engage with your students in a virtual classroom? With a laptop, a good quality webcam and Collaborate now you can do all of the above.** 

**Host a virtual session anytime within or outside of Blackboard and connect with your students.**

**If you have a suggestion for a Blackboard workshop, please contact Mark at mark.ihnat@humber.ca**

## North: D225J (Lab) Wed., Sept. 27, 2017, 10:45 to 11:35 a.m. Wed., Sept. 27, 2017, 6:05 to 6:55 p.m.

Lake: D112 (Lab) Wed., Sept. 27, 2017,1:30 to 2:20 p.m.

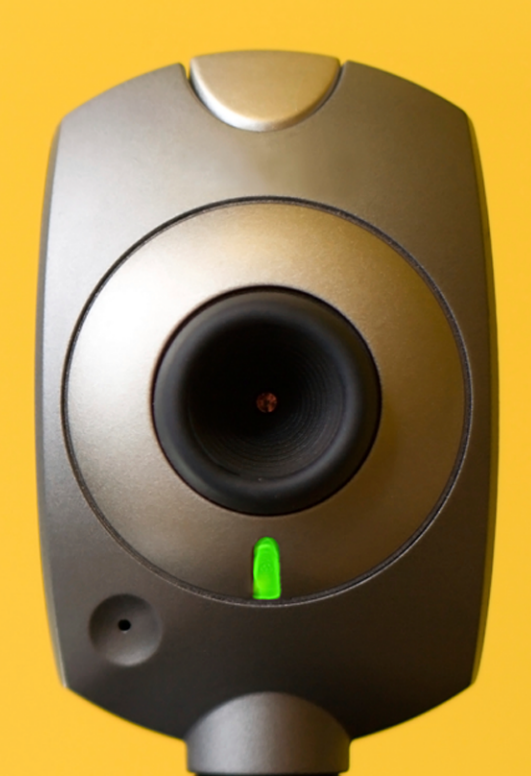

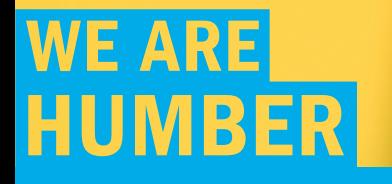

TO REGISTER FOR BLACKBOARD WORKSHOP, PLEASE GO TO: www.humber.ca/centreforteachingandlearning